## Pubblicato il 14/4/2015 9:09

## **Docente:** Anna De Pace **Periodo didattico:** Secondo Semestre 2014/2015 **Orario delle lezioni visualizzato:** II semestre

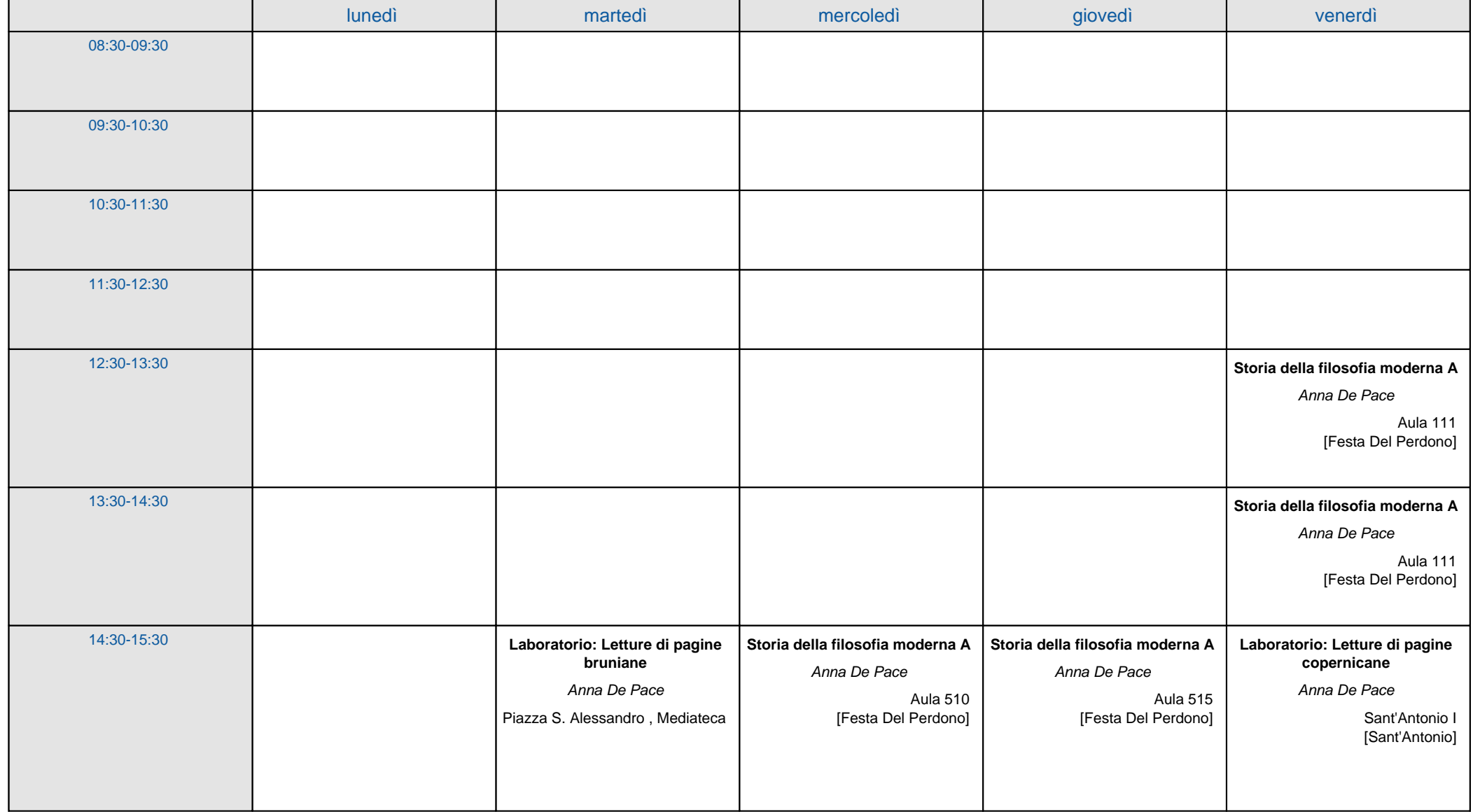

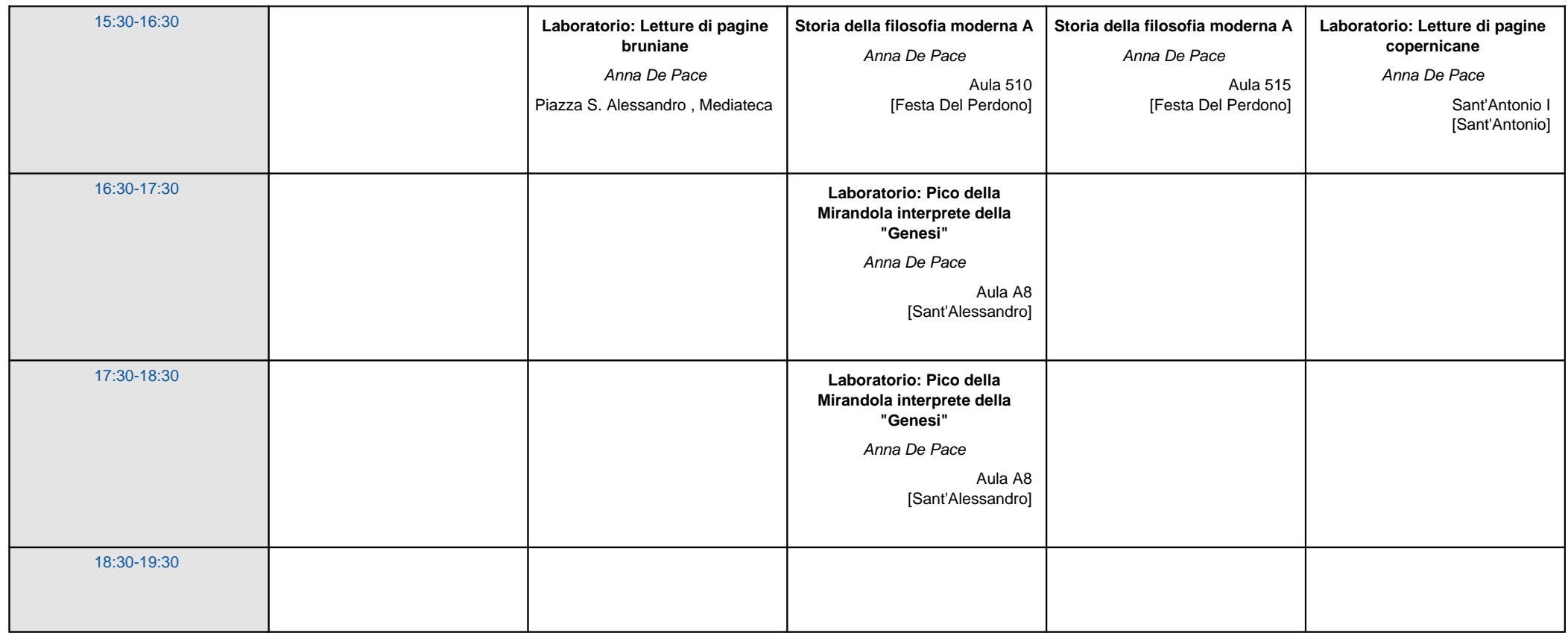

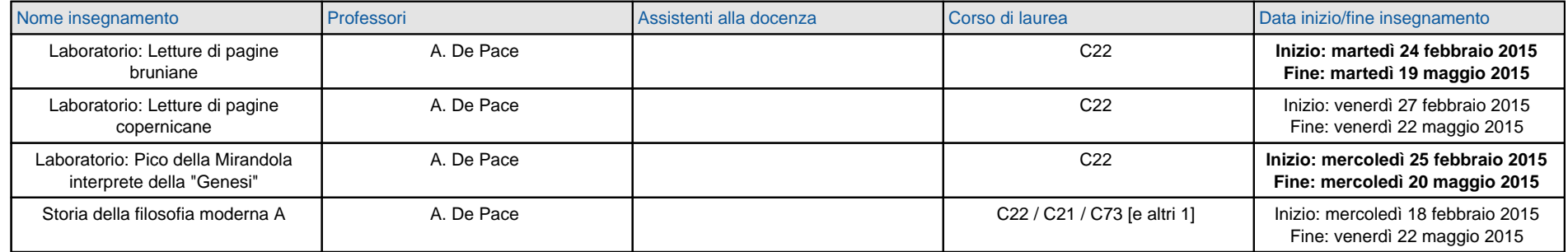